# **Mathematics in ML**

*Release 0.0.1*

**Victor Barbarich, Adelina Tsoi**

**Jun 20, 2022**

# **NOTES**

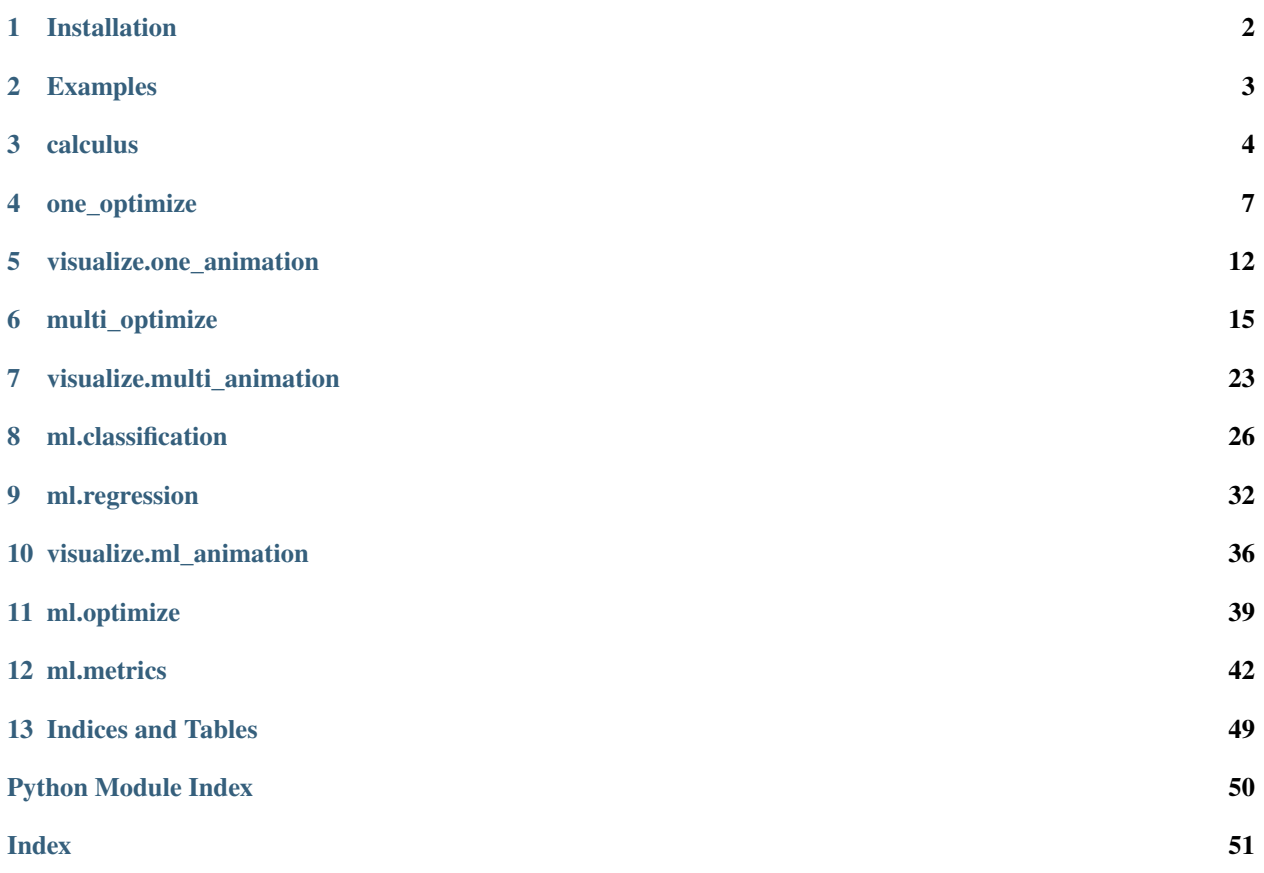

Hi! nueramic-mathml is a library for visualizing and using basic optimization algorithms in machine learning. We have an [streamlit app](https://github.com/nueramic/streamlit-mathml) with visualization and some interesting features, for example, regression on stock prices or viewing gradient descent steps.

# **ONE**

# **INSTALLATION**

# <span id="page-3-0"></span>**1.1 Installation via Pip**

### 1. **The latest version of torch is required to install the package**

```
$ python -c "import torch; print(torch.__version__)"
1.11.0
```
### 2. **The package requires python version 3.7 or later**

```
$ python --version
Python 3.10.4
```
### 3. **Install**

\$ pip install nueramic-mathml

# **TWO**

# **EXAMPLES**

# <span id="page-4-0"></span>**2.1 Notebook with examples**

# **2.2 Applications (DEVELOPMENT)**

- 1. One optimize
- 2. Multidimensional optimization
- 3. Inner point methods
- 4. Regression
- 5. Classification

# **THREE**

# **CALCULUS**

#### <span id="page-5-1"></span><span id="page-5-0"></span>gradient(*function*, *x0*, *delta\_x=0.0001*)

Returns the gradient of the function at a specific point  $x_0$ . A two-point finite difference formula that approximates the derivative

$$
\frac{\partial f}{\partial x_i} \approx \frac{f(x_1, \dots, x_i + h, \dots, x_n) - f(x_1, \dots, x_i - h, \dots, x_n)}{2h}
$$
\n(3.1)

Gradient

$$
\nabla f = \left[ \frac{\partial f}{\partial x_1} \frac{\partial f}{\partial x_2} \dots \frac{\partial f}{\partial x_n} \right]^\top
$$
 (3.2)

#### **Parameters**

- function (Callable[[Tensor], Tensor]) function which depends on n variables from x
- **x0** (*Tensor*) n x 1 dimensional array  $\in \mathbb{R}^n$ . dtype is torch.double (float64)
- delta\_ $x$  (*float*) precision of two-point formula above (delta\_ $x = h$ )

#### **Returns**

vector of partial derivatives

#### **Return type**

*Tensor*

**Note:** If we make delta\_x  $\leq$  1e-4 gradient will return values with large error rate

### **Examples**

```
>>> # f(x, y) = x * x 2 + y * x 2>>> gradient(lambda x: (x * x 2) . sum(), torch.tensor([1., 2.]))
    tensor([2., 4.], dtype=torch.float64)
```
#### hessian(*function*, *x0*, *delta\_x=0.0001*)

<span id="page-6-0"></span>Returns a hessian of function at point  $x_0$ 

$$
H(f) = \begin{bmatrix} \frac{\partial^2 f}{\partial x_1^2} & \frac{\partial^2 f}{\partial x_1 \partial x_2} & \cdots & \frac{\partial^2 f}{\partial x_1 \partial x_n} \\ \frac{\partial^2 f}{\partial x_2 \partial x_1} & \frac{\partial^2 f}{\partial x_2^2} & \cdots & \frac{\partial^2 f}{\partial x_2 \partial x_n} \\ \vdots & \vdots & \ddots & \vdots \\ \frac{\partial^2 f}{\partial x_n \partial x_1} & \frac{\partial^2 f}{\partial x_n \partial x_2} & \cdots & \frac{\partial^2 f}{\partial x_n^2} \end{bmatrix}
$$
(3.3)

#### **Parameters**

- function  $(Callable[[Tensor], Tensor])$  function which depends on n variables from x
- $x0$  (Tensor) n dimensional array
- delta\_x  $(fload)$  precision of two-point formula above  $(delta_x = h)$

#### **Returns**

the hessian of function

#### **Return type**

*Tensor*

**Note:** If we make delta\_ $x \leq 1e-4$  hessian returns matrix with large error rate

#### **Examples**

```
>>> def paraboloid(x): return x[0] ** 2 + 2 * x[1] ** 2
>>> print(hessian(paraboloid, torch.tensor([1, 1])).round())
[[2. 0.]
 [0. 4.]]
```
#### jacobian(*f\_vector*, *x0*, *delta\_x=0.0001*)

Returns the Jacobian matrix of a sequence of m functions from f\_vector by n variables from x.

$$
J = \begin{bmatrix} \frac{\partial f_1}{\partial x_1} & \cdots & \frac{\partial f_1}{\partial x_n} \\ \vdots & \ddots & \vdots \\ \frac{\partial f_m}{\partial x_1} & \cdots & \frac{\partial f_m}{\partial x_n} \end{bmatrix}_{m \times n}
$$
 (3.4)

#### **Parameters**

- f\_vector (Sequence[Callable[[Tensor], Tensor]]) a flat sequence, list or tuple or other containing m functions
- x0 (Tensor) an n-dimensional array. The specific point at which we will calculate the Jacobian
- delta\_ $x$  (float) precision of gradient

#### **Returns**

the Jacobian matrix according to the above formula. Matrix n x m

#### **Return type**

*Tensor*

```
>>> func_3 = [lambda x: x[0] ** 2 + x[1], lambda x: 2 * x[0] + 5 * x[1], lambda x:
\rightarrowx[0] * x[1]]
>>> print(jacobian(func_3, torch.tensor([-1, 2])).round())
tensor([[-2., 1.],
        [ 2., 5.],
        [ 2., -1.]], dtype=torch.float64)
```
# **FOUR**

# **ONE\_OPTIMIZE**

<span id="page-8-2"></span><span id="page-8-0"></span>golden\_section\_search(*function*, *bounds*, *epsilon=1e-05*, *type\_optimization='min'*, *max\_iter=500*, *verbose=False*, *keep\_history=False*)

Returns the optimal point and history using the Golden Section search<sup>[2](#page-8-1)</sup>

**Constant:**  $\varphi = \frac{(1 + \sqrt{5})^2}{2}$ 2 **Input:**  $f(x)$  – function ;  $a, b$  – left and right bounds ;  $\varepsilon$  – precision

while  $|a - b| > \varepsilon$ :  $x_1 = b - \frac{b - a}{a}$  $\varphi$  $x_2 = a + \frac{b-a}{a}$  $\varphi$ if  $f(x_1) > f(x_2)$ :  $a = x_1$ else :  $b = x_2$ 

**Return:**  $\frac{a+b}{2}$ 2

**Note:** If optimization fails golden\_section\_search will return the last point

#### **References**

#### **Parameters**

- function (Callable [[float | torch. Tensor], float]) callable that depends on the first positional argument. Other arguments are passed through kwargs
- bounds (Tuple[float, float]) tuple with two numbers. This is left and right bound optimization. [a, b]

<span id="page-8-1"></span><sup>2</sup> Press, William H., Teukolsky, S. A., Vetterling, W. T., & Flannery, B. P. (2007). Numerical Recipes with Source Code CD-ROM 3rd Edition: The Art of Scientific Computing (3rd ed.). Cambridge University Press. p.492-496

- <span id="page-9-2"></span>• epsilon  $(f$ loat) – optimization accuracy
- type\_optimization (Literal['min', 'max']) 'min' / 'max' type of required value
- $max\_iter(int)$  maximum number of iterations
- verbose  $(bool)$  flag of printing iteration logs
- keep\_history (bool) flag of return history

#### **Returns**

tuple with point and history.

### **Return type**

*Tuple*[float | torch.Tensor, *HistoryGSS*]

### **Examples**

```
>>> def func(x): return 2.71828 ** (3 * x) + 5 * 2.71828 ** (-2 * x)>>> point, data = golden_section_search(func, (-10, 10), type_optimization='min',
→keep_history=True)
```
successive\_parabolic\_interpolation(*function*, *bounds*, *epsilon=1e-05*, *type\_optimization='min'*, *max\_iter=500*, *verbose=False*, *keep\_history=False*)

<span id="page-9-1"></span>Returns the optimal point and history using the Successive parabolic interpolation algorithm<sup>[3](#page-9-0)</sup>

$$
x_{i+1} = x_i + \frac{1}{2} \left[ \frac{\left(x_{i-1} - x_i\right)^2 \left(f_i - f_{i-2}\right) + \left(x_{i-2} - x_i\right)^2 \left(f_{i-1} - f_i\right)}{\left(x_{i-1} - x_i\right) \left(f_i - f_{i-2}\right) + \left(x_{i-2} - x_i\right) \left(f_{i-1} - f_i\right)} \right] \tag{4.1}
$$

**Input:**  $f(x)$  – function;  $a, b$  – left and right bounds;  $\varepsilon$  – precision

$$
x_0 = a, f_0 = f(x_0);
$$
  $x_1 = b, f_1 = f(x_1);$   $x_2 = \frac{a+b}{2}, f_2 = f(x_2)$   
\nwhile  $|x_{i+1} - x_i| \ge \varepsilon$  or  $|f(x_{i+1}) - f(x_i)| \ge \varepsilon$ :  
\n $x_0, x_1, x_2$  so that  $f_2 \le f_1 \le f_0$   
\nCalculate  $x_{i+1}$  with the formula (4.1)

**Return:**  $x_{i+1}$ 

#### **Parameters**

• function (Callable [[float | torch. Tensor], float]) – callable that depends on the first positional argument. Other arguments are passed through kwargs

<span id="page-9-0"></span><sup>3</sup> Press, William H., Teukolsky, S. A., Vetterling, W. T., & Flannery, B. P. (2007). Numerical Recipes with Source Code CD-ROM 3rd Edition: The Art of Scientific Computing (3rd ed.). Cambridge University Press. p.496-499

- <span id="page-10-1"></span>• bounds (Tuple [float, float]) – tuple with two numbers. This is left and right bound optimization. [a, b]
- epsilon  $(fload)$  optimization accuracy
- type\_optimization (Literal['min', 'max']) 'min' / 'max' type of required value
- $max\_iter (int)$  maximum number of iterations
- verbose  $(bool)$  flag of printing iteration logs
- keep\_history (bool) flag of return history

#### **Returns**

tuple with point and history.

#### **Return type**

*Tuple*[float | torch.Tensor, *HistorySPI*]

#### **Examples**

```
>>> def func1(x): return x ** 3 - x ** 2 - x
>>> successive_parabolic_interpolation(func1, (0, 1.5), verbose=True)
Iteration: 0 | x2 = 0.750 | f(x2) = -0.891Iteration: 1 | x2 = 0.850 | f(x2) = -0.958Iteration: 2 | x2 = 0.961 | f(x2) = -0.997Iteration: 3 | x2 = 1.017 | f(x2) = -0.999Iteration: 4 | x2 = 1.001 | f(x2) = -1.000...
>>> def func2(x): return - (x ** 3 - x ** 2 - x)
>>> successive_parabolic_interpolation(func2, (0, 1.5), type_optimization='max',.
\rightarrowverbose=True)
Iteration: \sqrt{0} | x^2 = 0.750 | f(x^2) = 0.891Iteration: 1 | x2 = 0.850 | f(x2) = 0.958Iteration: 2 | x2 = 0.961 | f(x2) = 0.997Iteration: 3 | x2 = 1.017 | f(x2) = 0.999...
```
brent(*function*, *bounds*, *epsilon=1e-05*, *type\_optimization='min'*, *max\_iter=500*, *verbose=False*, *keep\_history=False*)

Returns the optimal point and history using the Brent's algorithm<sup>[1](#page-10-0)</sup>.

**Input:**  $f(x)$  − function ;  $a, b$  − left and right bounds ;  $\varepsilon$  − precision

 $\varphi = \frac{(1+\sqrt{5})}{2}$ 2  $x_{least} = \overline{a} + \varphi \cdot (b-a)$  $x_{new} = x_{least}$  $tolerance = \varepsilon \cdot |x_{least}| + 10^{-9}$ 

<span id="page-10-0"></span><sup>1</sup> Brent, R. P., Algorithms for Minimization Without Derivatives. Englewood Cliffs, NJ: Prentice-Hall, 1973 pp.72-80

while  $|x_{least} - \frac{a+b}{2}\$  $\frac{a+b}{2}| > 2 \cdot tolerance - \frac{b-a}{2}$  $\frac{a}{2}$ :

if  $|x_{new} - x_{least}| > tolerance$ : calculate parabolic  $remainder$  by formula  $(4.1)$ if remainder  $\langle$  previous remainder  $\&$   $x_{least}$  + remainder  $\in$   $(a,b)$ :

use "parabolic" remainder

else: make "golden" use "golden" remainder  $x_{new} = x_{least} + remainder$ 

**Return:**

#### **References**

#### **Parameters**

- function (Callable [[float | torch. Tensor], float]) callable that depends on the first positional argument. Other arguments are passed through kwargs
- bounds (Tuple[float, float]) tuple with two numbers. This is left and right bound optimization. [a, b]
- epsilon  $(f$ loat) optimization accuracy
- type\_optimization  $(Literal['min', 'max']) 'min' / 'max'$  type of required value
- $max\_iter(int) maximum number of iterations$
- verbose  $(bool)$  flag of printing iteration logs
- keep\_history (bool) flag of return history

#### **Returns**

tuple with point and history.

#### **Return type**

*Tuple*[float | torch.Tensor, *HistoryBrent*]

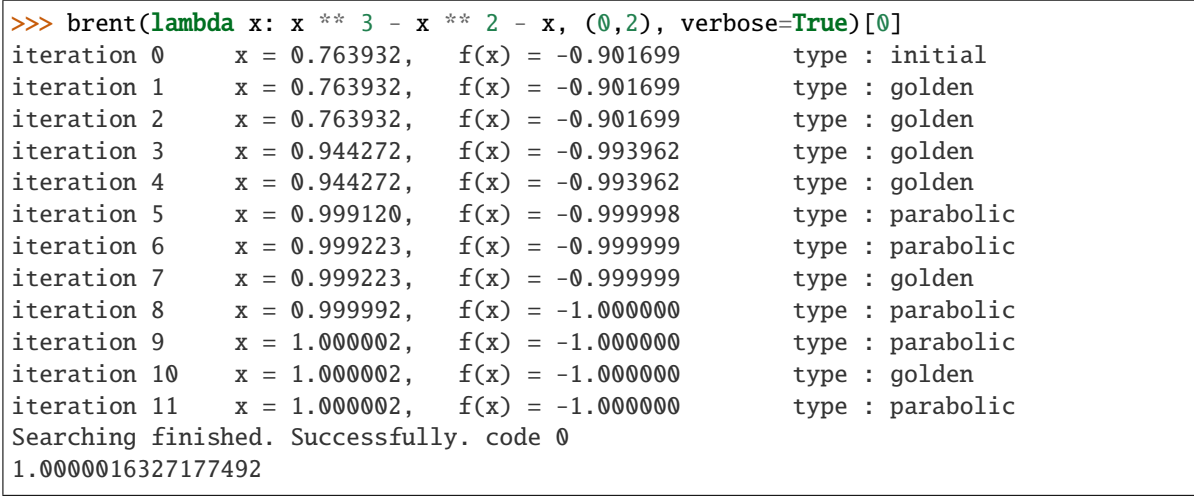

# **VISUALIZE.ONE\_ANIMATION**

#### <span id="page-13-1"></span><span id="page-13-0"></span>gen\_animation\_gss(*func*, *bounds*, *history*, *\*\*kwargs*)

Generates an animation of the golden-section search on *func* between the *bounds*

#### **Parameters**

- **func** (Callable) callable that depends on the first positional argument
- bounds  $(tuple[float, float])$  tuple with left and right points on the x-axis
- history (HistoryGSS) a history object. a dict with lists. keys iteration, f\_value, middle\_point, left\_point, right\_point

#### **Returns**

go.Figure with graph

#### **Return type**

*Figure*

```
\gg def f(x): return x ** 3 - x ** 2 - x
\gg _, h = golden_section_search(f, (0, 2), keep_history=True)
>>> gen_animation_gss(f, (0, 2), h)
```
#### gen\_animation\_spi(*func*, *bounds*, *history*)

Generate animation. Per each iteration we create a go.Frame with parabola plot passing through three points

#### **Parameters**

- history (HistorySPI) a history object. a dict with lists. keys iteration, f\_value, middle\_point, left\_point, right\_point
- bounds ( $[float, float]$ ) tuple with left and right points on the x-axis
- func (Callable [[float], float]) the functions for which the story was created

```
Return type
```
go.Figure

```
\gg def f(x): return x ** 3 - x ** 2 - x
>>> _, h = successive_parabolic_interpolation(f, (0, 2), keep_history=True)
>>> gen_animation_spi(f, (0, 2), h)
```
### gen\_animation\_brent(*func*, *history*)

Returns a visualization of the Brent algorithm. Each iteration shows which iteration.

**Parameters**

- <span id="page-14-0"></span>• func (Callable [[float], float]) – callable that depends on the first positional argument
- history (HistoryBrent) brent optimization history

#### **Returns**

animation of optimization

#### **Return type**

*Figure*

 $\gg$  def f(x): return x \*\* 3 - x \*\* 2 - x  $\gg$  , h = brent(f,  $(0, 2)$ , keep\_history=True) >>> gen\_animation\_brent(f, h)

### parabolic\_coefficients(*x0*, *x1*, *x2*, *func*)

Returns a parabolic function passing through the specified points  $x0$ ,  $x1$ ,  $x2$  coeficients

```
>>> parabolic_coefficients(0, 1, 2, lambda x: x ** 2)
(1.0, 0.0, 0.0)
```

$$
\begin{bmatrix} a \\ b \\ c \end{bmatrix} = \begin{bmatrix} x_0^2 & x_0 & 1 \\ x_1^2 & x_1 & 1 \\ x_2^2 & x_2 & 1 \end{bmatrix}^{-1} \cdot \begin{bmatrix} y_0 \\ y_1 \\ y_2 \end{bmatrix}
$$
 (5.1)

**Parameters**

- $x0$  (*float*) first point
- $x1$  (*float*) second point
- $x2$  (*float*) third point
- func (Callable [[float], float]) the functions for which the story was created

#### **Returns**

coefficients of the parabolic function

#### **Return type**

[float, float, float]

#### transfer\_history\_gss(*history*, *func*)

Generate data for plotly express with using animation\_frame for animate

```
\gg def f(x): return x ** 2
\gg _, hist = golden_section_search(f, (-1, 2), keep_history=True)
\gg data_for_plot = transfer_history_gss(hist, f)
Searching finished. Successfully. code 0
```

```
>>> data_for_plot[::30]
```
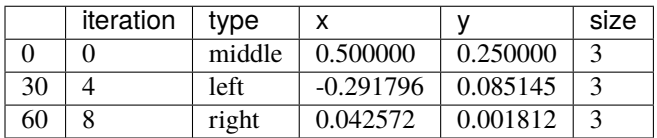

#### **Parameters**

- history (HistoryGSS) a history object. a dict with lists. keys iteration, f\_value, middle\_point, left\_point, right\_point
- func the functions for which the story was created

#### **Returns**

pd.DataFrame for gen\_animation\_gss. index - num of iteration.

### **Return type**

*DataFrame*

# **SIX**

# **MULTI\_OPTIMIZE**

# <span id="page-16-1"></span><span id="page-16-0"></span>**6.1 Gradient descent with constant step**

#### **Algorithm Flowchart**

gd\_constant(*function*, *x0*, *epsilon=1e-05*, *gamma=0.1*, *max\_iter=500*, *verbose=False*, *keep\_history=False*)

Returns a tensor n x 1 with optimal point and history using Algorithm with constant step. The gradient of the function shows us the direction of increasing the function. The idea is to move in the opposite direction to  $x_{k+1}$  where  $f(x_{k+1}) < f(x_k)$ .

But, if we add a gradient to  $x_k$  without changes, our method will often diverge. So we need to add a gradient with some weight  $\gamma$ .

#### **Parameters**

- function (Callable [[Tensor], Tensor]) callable that depends on the first positional argument
- $x0$  (Tensor) Torch tensor which is initial approximation
- epsilon  $(f$ loat) optimization accuracy
- gamma  $(fload)$  gradient step
- $max\_iter(int)$  maximum number of iterations
- verbose  $(bool)$  flag of printing iteration logs
- keep\_history  $(bool)$  flag of return history

#### **Returns**

tuple with point and history.

#### **Return type**

```
\gg def func(x): return x[0] ** 2 + x[1] ** 2
>>> x_0 = torch.tensor([1, 2])
\gg solution = gd_constant(func, x_0)
>>> print(solution[0])
tensor([1.9156e-06, 3.8312e-06], dtype=torch.float64)
```
# **6.2 Gradient descent with fractional step**

### **Algorithm Flowchart**

gd\_frac(*function*, *x0*, *epsilon=1e-05*, *gamma=0.1*, *delta=0.1*, *lambda0=0.1*, *max\_iter=500*, *verbose=False*, *keep\_history=False*)

Returns a tensor n x 1 with optimal point and history using Algorithm with fractional step.

Requirements:  $0 < \lambda_0 < 1$  is the step multiplier,  $0 < \delta < 1$  influence on step size.

#### **Parameters**

- function (Callable [[Tensor], Tensor]) callable that depends on the first positional argument
- $x0$  (Tensor) Torch tensor which is initial approximation
- epsilon  $(f$ loat) optimization accuracy
- gamma  $(f$ loat) gradient step
- delta  $(f$ loat) value of the crushing parameter
- lambda $0$  (*float*) initial step
- $max\_iter(int) maximum number of iterations$
- verbose  $(bool)$  flag of printing iteration logs
- keep\_history  $(bool)$  flag of return history

#### **Returns**

tuple with point and history.

#### **Return type**

```
\gg def func(x): return x[0] ** 2 + x[1] ** 2
\gg x_0 = torch.tensor([1, 2])
\gg solution = gd_frac(func, x_0)
>>> print(solution[0])
tensor([1.9156e-06, 3.8312e-06], dtype=torch.float64)
```
# **6.3 Gradient descent with optimal step**

### **Algorithm Flowchart**

gd\_optimal(*function*, *x0*, *epsilon=1e-05*, *max\_iter=500*, *verbose=False*, *keep\_history=False*)

Returns a tensor n x 1 with optimal point and history using Algorithm with optimal step. The idea is to choose a gamma that minimizes the function in the direction  $f'(x_k)$ 

#### **Parameters**

- function (Callable [[Tensor], Tensor]) callable that depends on the first positional argument
- $\mathbf{x0}$  (Tensor) Torch tensor which is initial approximation
- epsilon  $(f$ loat) optimization accuracy
- $max\_iter (int)$  maximum number of iterations
- verbose  $(bool)$  flag of printing iteration logs
- keep\_history  $(bool)$  flag of return history

#### **Returns**

tuple with point and history.

#### **Return type**

```
\Rightarrow def func(x): return -torch.exp(- x[0] ** 2 - x[1] ** 2)
>>> x_0 = torch.tensor([1, 2])
\gg solution = gd_optimal(func, x_0)
>>> print(solution[0])
tensor([9.2070e-08, 1.8405e-07], dtype=torch.float64)
```
# **6.4 Nonlinear conjugate gradient method**

### **Algorithm Flowchart**

nonlinear\_cgm(*function*, *x0*, *epsilon=1e-05*, *max\_iter=500*, *verbose=False*, *keep\_history=False*)

Returns a tensor n x 1 with optimal point and history. Algorithm works when the function is approximately quadratic near the minimum, which is the case when the function is twice differentiable at the minimum and the second derivative is non-singular there<sup>[1](#page-19-0)</sup>

#### **References**

#### **Parameters**

- function (Callable [[Tensor], Tensor]) callable that depends on the first positional argument
- $x0$  (Tensor) Torch tensor which is initial approximation
- epsilon  $(f$ loat) optimization accuracy
- $max\_iter(int)$  maximum number of iterations
- verbose  $(bool)$  flag of printing iteration logs
- keep\_history  $(bool)$  flag of return history

#### **Returns**

tuple with point and history.

#### **Return type**

<span id="page-19-0"></span><sup>&</sup>lt;sup>1</sup> Nocedal, J., & amp; Wright, S. J. (2006). 5.2 NONLINEAR CONJUGATE GRADIENT METHOD In Numerical optimization (pp. 121). essay, Springer.

<span id="page-20-1"></span>Example for  $f(x, y) = (x + 0.5)^2 + (y - 0.5)^2$ ,  $x = 1$ 

>>> def func(x): return  $10 * x[0] * 2 + x[1] * 2 / 5$  $\gg$   $\times$   $\sim$   $\sim$   $\sim$  torch.tensor([1, 2]) >>> solution = nonlinear\_cgm(func, x\_0) >>> print(solution[0]) tensor([6.9846e+25, 4.2454e+26], dtype=torch.float64)

# **6.5 BFGS (Broyden–Fletcher–Goldfarb–Shanno) algorithm**

bfgs(*function*, *x0*, *tolerance=1e-08*, *max\_iter=500*, *verbose=False*, *keep\_history=False*)

Returns a tensor n x [1](#page-20-0) with optimal point and history using the BFGS method<sup>1</sup>

Broyden–Fletcher–Goldfarb–Shanno algorithm The algorithm does not use Wolfe conditions. Instead of wolfe, alg uses the optimal step.

**Note:** The algorithm only works for a flat x0, and the functions should depend on a flat array

#### **References**

#### **Parameters**

- function (Callable [[Tensor], Tensor]) callable that depends on the first positional argument. Other arguments are passed through kwargs
- $x0$  (Tensor) start minimization point
- tolerance  $(f$ loat) criterion of stop os l2 norm(grad f) < tolerance
- $max\_iter (int)$  maximum number of iterations
- verbose  $(bool)$  flag of printing iteration logs
- keep\_history  $(bool)$  flag of return history

#### **Returns**

tuple with point and history.

#### **Return type**

*Tuple*[*Tensor*, *HistoryGD*]

<span id="page-20-0"></span><sup>1</sup> Wright and Nocedal, 'Numerical Optimization', 1999; pp.136-140 BFGS algorithm.

```
>>> def func(x): return 10 * x[0] * 2 + x[1] * 2 / 5\gg x_0 = torch.tensor([1, 2])
\gg solution = bfgs(func, x_0)
>>> print(solution[0])
tensor([3.4372e-14, 1.8208e-14], dtype=torch.float64)
```
# **6.6 Newton's method under equality constrains**

constrained\_lagrangian\_solver(*function*, *x0*, *constraints*, *x\_bounds=None*, *epsilon=0.0001*, *max\_iter=250*, *keep\_history=False*, *verbose=False*)

Returns a tensor n x 1 with optimal point and history of minimization by newton\_eq\_const. Alias of ''Newton's method under equality constrains"<sup>[1](#page-21-0)</sup>

Example for  $f(x, y) = (x + 0.5)^2 + (y - 0.5)^2$ ,  $x = 1$ 

#### **References**

#### **Parameters**

- function (Callable [[float | torch. Tensor], Tensor]) callable that depends on the first positional argument
- $x\theta$  (Tensor) some specific point x(Torch tensor)
- constraints (Sequence [Callable [[float | torch.Tensor], Tensor]]) list of equality constraints
- x\_bounds (Union[Sequence[Tuple[float, float]], None, Tensor]) bounds on x. e.g.  $0 \le x[i] \le 1$ , then x\_bounds[i] =  $(0, 1)$
- epsilon  $(f$ loat) optimization accuracy
- $max\_iter (int)$  maximum number of iterations
- **keep\_history**  $(bool)$  flag of return history
- verbose  $(bool)$  flag of printing iteration logs

#### **Returns**

tuple with point and history.

#### **Return type**

<span id="page-21-0"></span><sup>&</sup>lt;sup>1</sup> Nocedal, J., & amp; Wright, S. J. (2006). 17.4 PRACTICAL AUGMENTED LAGRANGIAN METHODS. In Numerical optimization (pp. 519–521). essay, Springer.

```
>>> constrained_lagrangian_solver(lambda x: (x[0] + 0.5) ** 2 + (x[1] - 0.5) ** 2,
>>> torch.tensor([0.1, 0.1]),[lambda x: x[0] - 1]))
tensor([1.0540, 0.5000], dtype=torch.float64)
```
# **6.7 Log Barrier method**

log\_barrier\_solver(*function*, *x0*, *inequality\_constraints*, *epsilon=1e-05*, *max\_iter=1000*, *keep\_history=False*, *verbose=False*)

Returns optimal point of optimization with inequality constraints by  $\text{Log}$  Barrier method<sup>[1](#page-22-0)</sup>

### **References**

#### **Parameters**

- function  $(Ca11ab1e/[Tensor]$ , Tensor]) callable that depends on the first positional argument
- $x0$  (*Tensor*) some specific point x(*Torch tensor*)
- epsilon  $(f$ loat) optimization accuracy
- inequality\_constraints (Sequence [Callable [[Tensor], Tensor]])  $\mathcal I$  is set of inequality functions
- $max\_iter(int)$  maximum number of iterations
- keep\_history  $(bool)$  flag of return history
- verbose  $(bool)$  flag of printing iteration logs

#### **Returns**

tuple with point and history.

#### **Return type**

*Tuple*[*Tensor*, *HistoryGD*]

#### **Examples**

Example for  $f(x, y) = (x + 0.5)^2 + (y - 0.5)^2$ ,  $0 \le x \le 1, 0 \le y \le 1$ 

```
>>> log_barrier_solver(lambda x: (x[0] + 0.5) ** 2 + (x[1] - 0.5) ** 2, torch.
˓→tensor([0.9, 0.1]),
>>> [lambda x: x[0], lambda x: 1 - x[0], lambda x: x[1], lambda␣
\rightarrow x: 1 - x[1]]tensor([0.0032, 0.5000], dtype=torch.float64)
```
<span id="page-22-0"></span><sup>&</sup>lt;sup>1</sup> Nocedal, J., & amp; Wright, S. J. (2006). 19.6 THE PRIMAL LOG-BARRIER METHOD. In Numerical optimization (pp. 583-584). essay, Springer.

# <span id="page-23-1"></span>**6.8 Primal-dual algorithm**

```
primal_dual_interior(function, x0, inequality_constraints, mu=0.0001, epsilon=1e-12, alpha=0.1,
                         max_iter=200, verbose=False, keep_history=False)
```
Returns point and history of minimization.<sup>[1](#page-23-0)</sup>

AIM: minimize  $f(x)$  subject to  $c(x) \geq 0$ ; c from inequality\_constraints

 $B(x, \mu) = f(x) - \mu \sum_{i=1}^{m} \log(c_i(x)) \to \min$ 

Here  $\mu$  is a small positive scalar,  $\mu \to 0$ 

#### **Parameters**

- function (Callable [[Tensor], Tensor]) callable that depends on the first positional argument
- $x0$  (*Tensor*) some specific point x(*Torch tensor*)
- inequality\_constraints (Sequence [Callable [[Tensor], Tensor]])  $\mathcal I$  is set of inequality functions
- $\bullet$  mu ( $float$ ) is a small positive scalar, sometimes called the "barrier parameter"
- epsilon  $(f$ loat) optimization accuracy
- alpha  $(f$ *loat* $) step length$
- $max\_iter (int)$  maximum number of iterations
- verbose  $(bool)$  flag of printing iteration logs
- keep\_history  $(bool)$  flag of return history

#### **Returns**

tuple with point and history.

#### **Raises**

**ArithmeticError**  $-$  if  $x0$  is not in trust region.

#### **Return type**

*Tuple*[*Tensor*, *HistoryGD*]

#### **Reference**

#### **Examples**

```
>>> primal_dual_interior(lambda x: (x[0] + 0.5) ** 2 + (x[1] - 0.5) ** 2, torch.
˓→tensor([0.9, 0.1]),
>>> [lambda x: x[0], lambda x: 1 - x[0], lambda x: x[1], lambda␣
\rightarrow x: 1 - x[1]][0]tensor([1.9910e-04, 5.0000e-01], dtype=torch.float64)
```
You can choose the best model using our flowchart

<span id="page-23-0"></span><sup>1</sup> [https://en.wikipedia.org/wiki/Interior-point\\_method](https://en.wikipedia.org/wiki/Interior-point_method)

# **SEVEN**

# **VISUALIZE.MULTI\_ANIMATION**

<span id="page-24-1"></span><span id="page-24-0"></span>gen\_simple\_gradient(*function*, *history*, *cnt\_dots=200*, *title='<b>Contour plot with optimization steps</b>'*, *showlegend=True*, *font\_size=18*)

Return go.Figure with gradient steps under contour plot. Not animated

#### **Parameters**

- function (Callable [[Tensor], Tensor]) callable that depends on the first positional argument
- history (HistoryGD) History after some gradient method
- $cnt\_dots$  (int) the numbers of point per each axis
- title  $(str)$  title of chart
- showlegend  $(bool)$  flag of showing legend
- font\_size  $(int)$  font size

#### **Returns**

go.Figure with contour and line of gradient steps

### **Return type**

*Figure*

```
>>> def f(x): return x[0] ** 2 + x[1] ** 2 / 2
\gg x_opt, hist = gd_optimal(f, torch.tensor([8, 5]), keep_history=True)
>>> gen_simple_gradient(f, hist).show()
```
gen\_animated\_surface(*function*, *history*, *cnt\_dots=100*, *title='<b>Surface with optimization steps</b>'*)

Return go.Figure with animation per each step of descent

#### **Parameters**

- function (Callable [[Tensor], float]) callable that depends on the first positional argument
- history (HistoryGD) History after some gradient method
- $cnt\_dots$  (int) the numbers of point per each axis
- title  $(str)$  how many frames will drawing. ~300 frames will be drawn for ~5-10 seconds

#### **Returns**

go.Figure with animation steps on surface

<span id="page-25-0"></span>**Return type** *Figure*

```
>>> def f(x): return x[0] ** 2 + x[1] ** 2 / 9
\gg _, h = bfgs(f, torch.tensor([10, 10]), keep_history=True)
```
make\_contour(*function*, *bounds*, *cnt\_dots=100*, *colorscale='teal'*, *showlegend=False*)

Return go.Contour for draw by go.Figure. Evaluate function per each point in the 2d grid

#### **Parameters**

- function (Callable [[Tensor], float | torch. Tensor]) callable that depends on the first positional argument
- bounds (tuple[tuple[float, float], tuple[float, float]]) two tuples with constraints for x- and y-axis
- $cnt\_dots$  (int) number of point per each axis
- colorscale plotly colorscale for go.Contour
- showlegend  $(bool)$  show legend flag

#### **Returns**

go.Contour

#### **Return type**

*Contour*

```
>>> def f(x): return x[0] ** 2 + x[1] ** 2 / 2
>>> make_contour(f, ((0, 1), (0, 1)), cnt\_dots=4)
```

```
Contour({
    'colorscale': [[0.0, 'rgb(209, 238, 234)'], [0.16666666666666666, 'rgb(168,
                 219, 217)'], [0.3333333333333333, 'rgb(133, 196, 201)'], [0.5,
                 'rgb(104, 171, 184)'], [0.6666666666666666, 'rgb(79, 144,
                 166)'], [0.8333333333333334, 'rgb(59, 115, 143)'], [1.0,
                 'rgb(42, 86, 116)']],
    'name': 'f(x, y)',
    'showlegend': False,
    'showscale': False,
    'x': array([0. , 0.33333334, 0.6666666, 1. ], dtype=float32),
    'y': array([0. , 0.33333334, 0.6666666, 1. ], dtype=float32),
    z': array([0., 0.11111112, 0.4444444, 1. ],
               [0.05555556, 0.16666669, 0.49999994, 1.0555556 ],
               [0.2222222 , 0.3333333 , 0.66666657, 1.2222222 ],
               [0.5, 0.6111111, 0.9444444, 1.5], dtype=float32)
})
```
make\_surface(*function*, *bounds*, *cnt\_dots=100*, *colorscale='teal'*, *showlegend=False*)

Return go.Surface for draw by go.Figure. Evaluate function per each point in the 2d grid

#### **Parameters**

• function (Callable [[Tensor], float | torch. Tensor]) – callable that depends on the first positional argument

- bounds (tuple[tuple[float, float], tuple[float, float]]) two tuples with constraints for x- and y-axis
- $cnt\_dots$  (int) number of point per each axis
- colorscale plotly colorscale for go.Contour
- showlegend  $(bool)$  showlegend flag

#### **Returns**

go.Surface

**Return type**

*Surface*

```
>>> def f(x): return x[0] ** 2 + x[1] ** 2 / 2
>>> make_surface(f, ((0, 1), (0, 1)), cnt_dots=4)
```

```
Surface({
```

```
'colorscale': [[0.0, 'rgb(209, 238, 234)'], [0.16666666666666666, 'rgb(168,
                 219, 217)'], [0.3333333333333333, 'rgb(133, 196, 201)'], [0.5,
                 'rgb(104, 171, 184)'], [0.6666666666666666, 'rgb(79, 144,
                 166)'], [0.8333333333333334, 'rgb(59, 115, 143)'], [1.0,
                 'rgb(42, 86, 116)']],
    'name': 'f(x, y)',
    'opacity': 0.75,
    'showlegend': False,
    'x': array([0. , 0.33333334, 0.6666666, 1. ], dtype=float32),
    'y': array([0. , 0.33333334, 0.6666666, 1. ], dtype=float32),
    'z': array([[0. , 0.11111112, 0.4444444, 1. ],
               [0.05555556, 0.16666669, 0.49999994, 1.0555556 ],
               [0.2222222 , 0.3333333 , 0.66666657, 1.2222222 ],
               [0.5 , 0.6111111, 0.9444444, 1.5 ]], dtype=float32)
})
```
# **EIGHT**

# **ML.CLASSIFICATION**

### <span id="page-27-2"></span><span id="page-27-1"></span><span id="page-27-0"></span>class BaseClassification

Bases: Module

#### $\_init$

Initializes internal Module state, shared by both nn.Module and ScriptModule.

#### metrics\_tab(*x*, *y*)

Returns metrics dict with recall, precision, accuracy, f1, auc roc scores

#### **Parameters**

•  $x$  (Tensor) – training set

• y (Tensor) – target value

#### **Param**

dict with recall, precision, accuracy, f1, auc roc scores

#### **Returns**

dict with 5 metrics

**Return type** dict

#### class LogisticRegression

Bases: [BaseClassification](#page-27-1)

Binary classification model

Let  $x \in \mathbb{R}^{n \times m}$ ,  $w \in \mathbb{R}^{m \times 1}$ ,  $I = [1]_{n \times 1}$ ,  $x_i$  – is a row and  $x_i \in \mathbb{R}^{1 \times m}$ 

Model:

$$
\mathbb{P}(y_i = 1|w) = \frac{1}{1 + \exp(x_i \cdot w + b)}
$$
\n(8.1)

\_\_init\_\_(*kernel='linear'*)

#### **Parameters**

kernel (Literal['linear', 'perceptron']) – 'linear' or 'perceptron'. linear - basic logistic regression, perceptron - nn with 2 hidden layer with dim1 =  $1024$ , dim2 =  $512$ 

fit(*x*, *y*, *epochs=1000*, *l1\_lambda=0*, *show\_epoch=0*, *print\_function=<built-in function print>*)

Returns trained model Logistic Regression

#### **Parameters**

- <span id="page-28-1"></span>•  $\mathbf{x}$  (Tensor) – training set
- **y** (Tensor) target value
- epochs max number of sgd implements
- 11\_1ambda (float) l1 regularization weight
- show\_epoch  $(int)$  amount of showing epochs
- print\_function (Callable) print or streamlit.write

#### **Returns**

trained model

**Return type**

*Module*

#### forward(*x*)

Returns confidence probabilities of first class

#### **Parameters**

 $\mathbf{x}$  (*Tensor*) – training set

#### **Returns**

probabilities

**Return type** *Tensor*

### init\_weights(*x*)

Initialization weights

#### **Parameters**

 $\mathbf{x}$  (*Tensor*) – input torch tensor

#### predict(*x*)

Returns binary class 0 or 1 instead of probabilities

#### **Parameters**

 $x$  – some tensor with shape[1] = n\_features

**Returns**

#### class LogisticRegressionRBF

Bases: [BaseClassification](#page-27-1)

This is a logistic regression, but before we make a basic linear prediction and apply the sigmoid, we transfer x to another space using radial basis functions. The dimension of this space depends on the basis matrix  $x (x_b a s)$ <sup>[1](#page-28-0)</sup>

### **Radial basis functions**

- 1. gaussian  $\varphi(x, x_b) = e^{-||x x_b||^2}$
- 2. linear  $\varphi(x, x_b) = ||x x_b||$
- 3. multiquadratic  $\varphi(x, x_b) = \sqrt{1 + ||x x_b||^2}$

<span id="page-28-0"></span><sup>1</sup> [https://en.wikipedia.org/wiki/Radial\\_basis\\_function](https://en.wikipedia.org/wiki/Radial_basis_function)

### <span id="page-29-0"></span>**References**

\_\_init\_\_(*x\_basis*, *rbf='gaussian'*)

#### **Parameters**

- $x_basis (Tensor)$  centers of basis functions
- rbf (Literal['linear', 'gaussian', 'multiquadratic']) type of rbf function. Available: ['linear', 'gaussian']

fit(*x*, *y*, *epochs=100*, *l1\_lambda=0*, *show\_epoch=0*, *print\_function=<built-in function print>*)

Returns trained model Logistic Regression with RBF

#### **Parameters**

- $x$  (Tensor) training set
- y (Tensor) target value
- epochs max number of sgd implements
- 11\_1ambda (float) l1 regularization weight
- show\_epoch  $(int)$  amount of showing epochs
- print\_function (Callable) e.g. print or streamlit.write

#### **Returns**

trained model

**Return type** *Module*

forward(*x=None*, *phi\_matrix=None*)

Returns a "probability" (confidence) of class 1

#### **Parameters**

•  $\mathbf{x}$  (Optional [Tensor]) – 2D array

• phi\_matrix (Optional [Tensor]) – 2D array

**Returns**

1D array

#### **Return type**

*Tensor*

#### make\_phi\_matrix(*x*)

Returns n x k array with calculated phi( $x_i$ ,  $x_b$ asis<sub>n</sub>). n is number of observation from x (x.shape[0]) k is number of basis from initialization.

$$
\begin{bmatrix}\n\varphi(x_1, x_1^{\text{basis}}) & \varphi(x_1, x_2^{\text{basis}}) & \dots & \varphi(x_1, x_k^{\text{basis}}) \\
\varphi(x_2, x_1^{\text{basis}}) & \varphi(x_2, x_2^{\text{basis}}) & \dots & \varphi(x_2, x_k^{\text{basis}}) \\
\vdots & \vdots & \ddots & \vdots \\
\varphi(x_n, x_1^{\text{basis}}) & \varphi(x_n, x_2^{\text{basis}}) & \dots & \varphi(x_n, x_k^{\text{basis}})\n\end{bmatrix}
$$
\n(8.2)

#### **Parameters**

 $\mathbf{x}$  (Tensor) – Array k x m dimensional. k different x i and m features

#### **Return type**

*Tensor*

### <span id="page-30-1"></span> $predict(x)$

Returns binary class 0 or 1 instead of -1; 1

```
Parameters
```
 $x$  – some tensor with shape[1] = n\_features

**Returns**

### class SVM

Bases: [BaseClassification](#page-27-1)

Binary classification model. Method predict:  $SVM.predict(x) \rightarrow original$  names

Mathematical model:

$$
\hat{y} = \text{sign}(x \cdot w - b \cdot I) \tag{8.3}
$$

 $x \in \mathbb{R}^{n \times m}$ ,  $w \in \mathbb{R}^{m \times 1}$ ,  $I = [1]_{n \times 1}$ 

And search of best  $w$ ,  $b$  calculates by minimization of Hinge loss

$$
\lambda \|\mathbf{w}\|^2 + \left[\frac{1}{n}\sum_{i=1}^n \max(0, 1 - y_i(x_i \cdot w - b))\right] \longrightarrow \min
$$
 (8.4)

or PEGASOS algorithm

#### **Variables**

- scale for the best training and prediction, the model will standard normalize the input x data. The first time you call model, std and mean will be saved and in the future use the parameters for scaling.  $x = (x \text{ is the average value}) / \text{std}$
- weights parameters of model. Initialize after first calling

 $\text{init}$  ()

Initialization of SVM

\_fit\_pegasos(*x*, *y*, *epochs=20*, *lambda\_reg=0.95*, *show\_epoch=0*, *print\_function=<built-in function print>*)

Returns trained model SVM[2](#page-30-0)

### **Parameters**

- $x (Tensor) training set$
- $y$  (Tensor) target value
- epochs max number of sgd implements
- lambda\_reg  $(f$ *loat* $) regularization parameter$
- show\_epoch  $(int)$  amount of showing epochs
- print\_function (Callable) print or streamlit.write

#### **Returns**

trained model

#### **Return type** *Module*

<span id="page-30-0"></span><sup>2</sup> Pegasos: Primal Estimated sub-GrAdient SOlver for SVM. Shai Shalev-Shwartz; Yoram Singer; Nathan Srebro; Andrew Cotter

### <span id="page-31-0"></span>**References**

\_fit\_sgd(*x*, *y*, *epochs=500*, *l2\_lambda=0*, *show\_epoch=0*, *print\_function=<built-in function print>*) Returns trained model SVM

#### **Parameters**

- $x (Tensor) training set$
- $y$  (Tensor) target value
- epochs max number of sgd implements
- 12\_1ambda  $(fload) 12$  regularization weight
- show\_epoch  $(int)$  amount of showing epochs
- print\_function (Callable) print or streamlit.write

#### **Returns**

trained model

fit(*x*, *y*, *method='sgd'*, *epochs=100*, *lambda\_reg=0.1*, *show\_epoch=0*, *print\_function=<built-in function print>*)

Returns trained model SVM

#### **Parameters**

- $x$  (Tensor) training set
- $y$  (Tensor) target value. binary classes
- method (Literal ['pegasos', 'sgd']) optimization method. Available PEGASOS or sgd
- epochs max number of sgd and pegasos steps
- lambda\_reg  $(flost) 12$  regularization weight
- show\_epoch  $(int)$  amount of showing epochs
- print\_function (Callable) print or streamlit.write

#### **Returns**

trained model

### forward $(x)$

Returns  $x \otimes w + b$ 

$$
f(x) = w_0 + w_1 \cdot x_1 + w_2 \cdot x_2 + \dots + w_m \cdot x_m \tag{8.5}
$$

#### **Parameters**

 $\bf{x}$  (Tensor) – input observations, tensor n x m (n is the number of observations that have m parameters)

#### **Returns**

regression value (yes, no classification, for binary classes call predict)

### **Return type**

*Tensor*

## <span id="page-32-0"></span>init\_weights(*x*)

Initialization weights

### **Parameters**

 $\mathbf{x}$  (*Tensor*) – input torch tensor

### predict(*x*)

Returns binary class from the first call, in training or just call

#### **Parameters**

 $\mathbf{x}$  – some tensor with shape[1] = n\_features

**Returns**

### scaler(*x*)

Returns the scaled value of x. Standard x scaling and storing settings

#### **Parameters**

 $\mathbf x$  (Tensor) – torch. Tensor

#### **Returns**

**Return type** *Tensor*

# **NINE**

# **ML.REGRESSION**

#### <span id="page-33-2"></span><span id="page-33-1"></span><span id="page-33-0"></span>class BaseRegressionModel

#### Bases: Module

Base model for regression.

#### **Variables**

- $w$  weights of model
- \_best\_state \_best\_state while model training
- \_best\_loss \_best\_loss while model training

#### $\_init$ <sub> $\_()$ </sub>

Initialization of base model for different regression

#### **Return type**

None

fit(*x*, *y*, *epochs=2000*, *lr=0.0001*, *l1\_constant=0.0*, *l2\_constant=0.0*, *show\_epoch=0*, *print\_function=<built-in function print>*)

Returns trained model of Regression

### **Target function**

Training happens by minimizing loss function:

$$
\mathcal{L}(w) = \lambda_1 \|w\|_1 + \lambda_2 \|w\|_2 + \frac{1}{n} \sum_{i=1}^n (\hat{y}_i - y_i)^2 \longrightarrow \min_w
$$
\n(9.1)

 $x_i \in \mathbb{R}^{1 \times m}, w \in \mathbb{R}^{m \times 1}, y_i \in \mathbb{R}^1$ 

**Parameters**

- $x (Tensor) training set$
- y (Tensor) target value
- epochs  $(int)$  max number of sgd implements
- $\textbf{lr}$  (*float*) Adam optimizer learning rate
- show\_epoch  $(int)$  amount of showing epochs
- 11\_constant (float) parameter of 11 regularization
- 12\_constant (float) parameter of 12 regularization

• **print\_function** (*Callable*) – a function that will print verbose

#### <span id="page-34-0"></span>**Returns**

trained model

### **Return type**

*Module*

#### forward(*x*, *transformed=True*)

Returns transform(x)  $\omega$  w, w is the weights for each parameter, transform(x) is some transformed matrix.

- 1. Linear transformed same matrix
- 2. Polynomial transform check polynomial
- 3. Exponential transform check exponential

For linear returns  $x \otimes w + b$ , w is the weights for each parameter, and b is the bias

$$
\hat{Y}_{n\times 1} = X_{n\times m} \cdot W_{m\times 1} + b \cdot I_{n\times 1} = \begin{bmatrix} w_1 x_{1,1} + w_2 x_{1,2} + \dots + w_m + x_{1,m} + b \\ \vdots \\ w_1 x_{n,1} + w_2 x_{n,2} + \dots + w_m + x_{n,m} + b \end{bmatrix}
$$
(9.2)

For non linear:

$$
\hat{Y}_{n \times 1} = X_{\text{transformed}} \cdot W \tag{9.3}
$$

#### **Parameters**

- x (Tensor) input observations, tensor n x m (n is the number of observations that have m parameters)
- transformed  $(bool)$  the flag of the converted x. if true, x will not be converted

#### **Returns**

regression value

#### **Return type**

*Tensor*

#### init\_weights(*x*)

Initializing weights

#### **Parameters**

 $\mathbf x$  (Tensor) – input observations, tensor n x m (n is the number of observations that have m parameters)

#### **Return type**

None

#### metrics\_tab(*x*, *y*)

Returns metrics dict with r2, mae, mse, mape

#### **Parameters**

- $\mathbf{x}$  (Tensor) training set
- $\bf{y}$  (Tensor) target value of regression

#### **Returns**

r2, mae, mse, mape

#### **Return type**

dict

### <span id="page-35-0"></span>static transform(*x*)

Returns transformed x. Default is return x without changes

#### **Parameters**

 $\mathbf{x}$  (*Tensor*) – torch tensor

#### **Returns**

transformed torch tensor

### **Return type**

*Tensor*

#### class LinearRegression

Bases: [BaseRegressionModel](#page-33-1)

Model:

$$
\hat{y}(x) = w_0 + w_1 \cdot x_1 + w_2 \cdot x_2 + \dots + w_m \cdot x_m \tag{9.4}
$$

\_\_init\_\_(*bias=True*)

Initialization of base model for different regression

**Parameters** bias  $(boo1)$  –

**Return type** None

#### class PolynomialRegression

Bases: [BaseRegressionModel](#page-33-1)

Polynomial regression model:

$$
\hat{y}(x) = \sum_{\alpha_1 + \dots + \alpha_m \le k} w_i \cdot x_1^{\alpha_1} \circ x_2^{\alpha_2} \cdot \dots \circ x_m^{\alpha_m} \tag{9.5}
$$

 $\alpha_i \in \mathbb{Z}_+, x_i - i$  column from x matrix

 $x_i, y, \hat{y} \in \mathbb{R}^{n \times 1}$ ,  $\circ$  - hadamard product (like np.array \* np.array)

\_\_init\_\_(*degree*)

#### **Parameters**

degree  $(int)$  – degree of polynomial regression

#### **Return type**

None

### transform(*x*)

Returns poly-transformed data

#### **Parameters**

 $\mathbf{x}$  (*Tensor*) – torch tensor

#### **Returns**

transformed tensor

#### **Return type**

*Tensor*

#### <span id="page-36-0"></span>class ExponentialRegression

Bases: [BaseRegressionModel](#page-33-1)

Exponential regression

$$
\hat{y}_i = \exp(w_0 + w_1 \cdot x_1 + w_2 \cdot x_2 + \dots + w_m \cdot x_m)
$$
\n(9.6)

 $\_init$ <sub>()</sub>

Initialization of base model for different regression

fit(*x*, *y*, *epochs=5000*, *lr=0.0001*, *l1\_constant=0.0*, *l2\_constant=0.0*, *show\_epoch=0*, *print\_function=<built-in function print>*)

Returns trained model of exponential Regression

#### **Parameters**

- $\mathbf{x}$  (Tensor) training set
- y (Tensor) target value
- epochs  $(int)$  max number of sgd implements
- $\textbf{lr}$  (float) Adam optimizer learning rate
- show\_epoch  $(int)$  amount of showing epochs
- 11\_constant (float) parameter of l1 regularization
- 12\_constant  $(fload)$  parameter of 12 regularization
- print\_function (Callable) a function that will print verbose

#### **Returns**

trained model

#### **Return type**

*Module*

### forward(*x*, *transformed=True*)

Returns exponential regression function

$$
\hat{y} = \exp(x \cdot w + b) \tag{9.7}
$$

#### **Parameters**

- x (Tensor) input observations, tensor n x m (n is the number of observations that have m parameters)
- transformed  $(bool)$  flag of transformed x

#### **Returns**

regression value

#### **Return type**

*Tensor*

# **VISUALIZE.ML\_ANIMATION**

<span id="page-37-1"></span><span id="page-37-0"></span>gen\_classification\_plot(*x\_tensor*, *y\_true*, *model=None*, *threshold=0.5*, *cnt\_points=1000*, *k=0.1*, *title=None*, *epsilon=0.0001*, *insert\_na=False*)

Returns a graph with a distribution and an optional line. If dim(x) = 2, then you can get model. If dim(x) > 2, then returns graph of TSNE from sklearn.manifold with default settings.  $dim(x)$  is not support

**Note:** if model os linear and have one layer, simple activation function, then visualization will faster

**Warning:** if the model is heavy, then you should reduce cnt\_points, but the probability of missing points is higher, and the visualization will be rather incorrect. You can increase the gap by increasing the epsilon.

#### **Parameters**

- **x\_tensor** (*Tensor*) training tensor
- y\_true (Tensor) target tensor. array with true values of binary classification
- model (Optional [Module]) some model that returns a torch tensor with class 1 probabilities using the call:  $model(x)$
- threshold  $(fload)$  if model(xi) >= threshold, then yi = 1
- cnt\_points (int) number of points on each of the two axes when dim(x) = 2
- **k** (*float*) constant for draw on section:  $[x.min() (x.max() x.min()) * k, x.max() +$  $(x.max() - x.min()) * k]$
- title  $(Optional[str])$  title of plots
- epsilon (float) contour line points:  $\{x \in \mathbb{R}^2 | \text{threshold} \text{epsilon} \leq \text{model}(x) \leq \}$ threshold  $+$  epsilon $\}$
- insert\_na  $(boo1)$  na insertion flag when two points too far away

#### **Returns**

scatter plot go.Figure

#### **Return type**

*Figure*

```
>>> from sklearn.datasets import make_moons
>>> torch.random.manual_seed(7)
\gg x, y = make_moons(1000, noise=0.15, random_state=7)
```
(continues on next page)

(continued from previous page)

```
\gg x, y = torch.tensor(x), torch.tensor(y)
>>> lr_rbf = LogisticRegressionRBF(x[:50])
\gg lr_rbf.fit(x, y, epochs=5000)
>>> lr_rbf.metrics_tab(x, y)
```

```
{'recall': 0.9980000257492065,
 'precision': 0.9842209219932556,
 'accuracy': 0.9909999966621399,
 'f1': 0.9910625822119956,
 'auc_roc': 0.9995800006320514}
```
 $\gg$  gen\_classification\_plot(x, y, model, threshold=0.5, epsilon=0.001)

roc\_curve\_plot(*y\_true*, *y\_prob*, *fill=False*)

Return figure with plotly.Figure ROC curve

#### **Parameters**

- **y\_true** (Tensor) array with true values of binary classification
- **y\_prob** (Tensor) array of probabilities of confidence of belonging to the 1st class
- **fill**  $(bool)$  flag for filling the area under the curve

#### **Returns**

go.Figure

#### **Return type**

*Figure*

>>> yt = torch.tensor( $[1, 1, 0, 0, 1, 0]$ ) >>> yp = torch.tensor( $[0.7, 0.6, 0.3, 0.5, 0.4, 0.4]$ ) >>> roc\_curve\_plot(yt, yp)

gen\_regression\_plot(*x\_tensor*, *y\_tensor*, *model=None*, *title='<b>Scatter plot</b>'*)

Returns a graph with a regression and scatter of initial distribution.

Note: Support 1d x\_tensor. If x\_tensor n\_d method applied t-SNE

#### **Parameters**

- $x_t$  tensor (*Tensor*) training tensor
- $y_t$  tensor (*Tensor*) target tensor. array with true regression values
- model (Optional [Module]) some model that returns a torch tensor with class 1 probabilities using the call:  $model(x)$
- title  $(Optional [str])$  title of plots

#### **Returns**

scatter plot go.Figure and line of regression

# **Return type**

*Figure*

```
>>> from sklearn.datasets import make_regression
\Rightarrow x, y = make_regression(200, 1, noise=20, random_state=21)
\Rightarrow x, y = torch.tensor(x), torch.tensor(y)
>>> regression = LinearRegression().fit(x, y)
>>> gen_regression_plot(x, y, regression)
```

```
>>> # Let's create 4-dimensional data and perform a linear regression.
>>> # After that, t-sne will show the data on the plane
```

```
\gg x, y = make\_regression(200, 4, noise=20, random-state=21)\gg x, y = torch.tensor(x), torch.tensor(y)
\gg regression = LinearRegression().fit(x, y)
>>> gen_regression_plot(x, y, regression)
```
>>> regression.metrics\_tab(x, y)

{'r2': 0.9711183309555054, 'mae': 15.044872283935547, 'mse': 365.99530029296875, 'mape': 55.71377182006836}

# **ELEVEN**

# **ML.OPTIMIZE**

#### <span id="page-40-1"></span><span id="page-40-0"></span>class HistorySA

Bases: TypedDict

iteration: list

loss: list

point: Optional[list]

type\_ball: tuple

#### class NueSGD

Bases: object

\_\_init\_\_(*model*, *lr=0.0001*)

Implementation of classic SGD (stochastic gradient descent) optimization algorithm.

#### **Parameters**

- model (Module) pytorch model that can be called and have a ".loss" method
- **lr** (*float*) learning rate. Multiplier of gradient step:  $x = x \ln x$  grad(x)

optimize(*x*, *y*, *epochs=1*, *batch\_size=-1*, *num\_verbose=0*, *lamb=0.3*, *print\_function=<built-in function print>*)

Function apply MySGD optimizer, and train model.

#### **Parameters**

- $\mathbf{x}$  (Tensor) training set
- y (Tensor) target value
- epochs  $(int)$  max number of sgd implements
- batch\_size  $(int)$  size of batch for each epoch. default is  $-1$  all data
- num\_verbose  $(int)$  number of iterations to be printed
- Lamb  $(fload)$  rate of history loss evaluation
- print\_function (Callable) e.g. print or streamlit.write or something else

#### **Returns**

trained model and history

#### **Return type**

[<class 'torch.nn.modules.module.Module'>, <class 'dict'>]

#### <span id="page-41-1"></span>step()

Update parameters data

 $W = W - lr * Grad(W)$ 

**Returns**

None

**Return type**

None

#### zero\_grad()

Make the gradients equal to zero

**Returns** None

### **Return type**

None

#### class SimulatedAnnealing

Bases: object

\_\_init\_\_(*model*, *type\_center='neighborhood'*, *init\_temp=1000000*, *radius=1*, *temp\_multiplier=0.95*)

Initialization of SimulatedAnnealing algorithm. Minimize real number models (non-discrete)

#### **Parameters**

- model (Module) some pytorch model
- type\_center  $(Literal [zero', 'neighbourhood']) if type-center is zero, new point$ (x\_k+1) would be chosen from Uniform[-radius, radius] for each parameter, elif neighborhood, new point would be chosen from Uniform $[x_k - radius, x_k + radius)$ .
- init\_temp (float) initial temperature. Default is 10\_000
- radius  $(fload)$  ball's radius
- temp\_multiplier  $(f$ *loat* $) –$

optimize(*x*, *y*)

#### **Parameters**

- $\mathbf{x}$  (Tensor) –
- $y (Tensor) -$

#### **Return type**

[<class 'torch.nn.modules.module.Module'>, <class 'nueramic\_mathml.ml.optimize.HistorySA'>]

### optimize\_generator(*x*, *y*)

Generator of Simulated Annealing steps.<sup>[1](#page-41-0)</sup>

 $c = x_{pre}$  if type area is 'neighborhood' else  $c = \theta -$ zero  $x_{cur} \sim \mathcal{U}(c, r)$   $p \sim \mathcal{U}[0, 1]$ 

if  $f(x_{cur}) < f(x_{best})$ :  $x_{pre} = x_{best} = x_{cur}$ 

<span id="page-41-0"></span><sup>1</sup> Van Laarhoven, P. J. M., & Aarts, E. H. L. (1987). Simulated annealing: Theory and applications (1987th ed.). Kluwer Academic. pp.10-11

$$
ell if \exp\left(\frac{f(x_{pre}) - f(x_{cur})}{T}\right) > p :
$$
  

$$
x_{pre} = x_{cur}
$$

 $T = T \cdot \delta$  —

#### **Parameters**

- $x$  (Tensor) training set
- $y$  (Tensor) target value

#### **Returns**

verbose strign with iteration and loss

#### **Return type**

str

```
>>> torch.random.manual_seed(7)
\gg xr = torch.rand(100, 3)
>>> w = torch.tensor([1., 2., 3.]).T
>> yr = xr @ w + 2
\gg model = torch.nn.Sequential(torch.nn.Linear(3, 1))
\gg model.loss = lambda _x, _y: torch.nn.MSELoss()(model(_x), _y)
>>> optimizer = SimulatedAnnealing(model, temp_multiplier=0.01)
>>> for verbose in optimizer.optimize(xr, yr):
>>> print(verbose)
iteration: 1 | loss: 97.5745
iteration: 2 | loss: 231.5806
iteration: 3 | loss: 3.4633
iteration: 4 | loss: 3.7009
iteration: 5 | loss: 26.9238
iteration: 6 | loss: 6.5509
iteration: 7 | loss: 21.4261
>>> model.loss(xr, yr)
tensor(3.4633, grad_fn=<MseLossBackward0>)
```
#### **References**

# **TWELVE**

# **ML.METRICS**

# <span id="page-43-2"></span><span id="page-43-0"></span>**12.1 Classification**

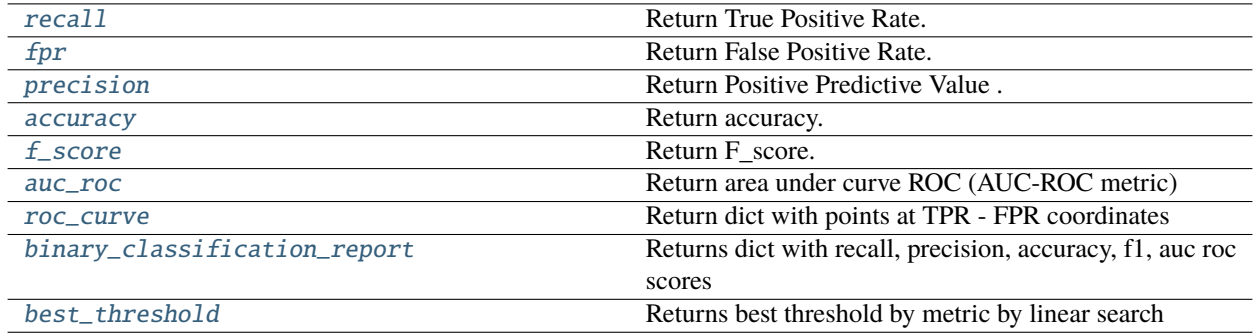

## **12.1.1 nueramic\_mathml.ml.metrics.recall**

<span id="page-43-1"></span>recall(*y\_true*, *y\_pred*)

Return True Positive Rate. TPR = TP /  $P = TP / (TP + FN)$ . Alias is Recall

**Note:** if  $P == 0$ , then  $TPR = 0$ 

#### **Parameters**

- **y\_true** (*Tensor*) array with true values of binary classification
- y\_pred (Tensor) array with prediction values of binary classification

**Returns**

**Return type**

float

### <span id="page-44-3"></span>**12.1.2 nueramic\_mathml.ml.metrics.fpr**

<span id="page-44-0"></span>fpr(*y\_true*, *y\_pred*)

Return False Positive Rate. FPR = FP /  $N = FP$  / (FP + TN).

**Note:** if  $N == 0$ , then  $FPR = 0$ 

#### **Parameters**

• y\_true (Tensor) – array with true values of binary classification

• y\_pred (Tensor) – array with prediction values of binary classification

**Returns**

**Return type**

float

### **12.1.3 nueramic\_mathml.ml.metrics.precision**

```
precision(y_true, y_pred)
```
Return Positive Predictive Value . PPV = TP / (TP + FP)

**Note:** if  $TP + FP == 0$ , then  $PPV = 0$ 

#### **Parameters**

• y\_true (Tensor) – array with true values of binary classification

• y\_pred (Tensor) – array with prediction values of binary classification

**Returns**

**Return type** float

#### **12.1.4 nueramic\_mathml.ml.metrics.accuracy**

#### <span id="page-44-2"></span>accuracy(*y\_true*, *y\_pred*)

Return accuracy.  $ACC = (TP + TN) / (P + N) = (TP + TN) / (TP + FP + TN + FN)$ 

#### **Parameters**

- **y\_true** (Tensor) array with true values of binary classification
- y\_pred (Tensor) array with prediction values of binary classification

**Returns**

**Return type**

float

### <span id="page-45-3"></span>**12.1.5 nueramic\_mathml.ml.metrics.f\_score**

### <span id="page-45-0"></span>f\_score(*y\_true*, *y\_pred*, *beta=1*)

Return F\_score. <https://en.wikipedia.org/wiki/F-score>

$$
F_{\beta} = (1 + \beta^2) \cdot \frac{\text{precision} \cdot \text{recall}}{(\beta^2 \cdot \text{precision}) + \text{recall}}.
$$
 (12.1)

**Note:** if beta \*\*  $2 *$  \_precision + \_recall == 0, then  $f$ \_score = 0

#### **Parameters**

- **y\_true** (Tensor) array with true values of binary classification
- **y\_pred** (*Tensor*) array with prediction values of binary classification
- beta (float) is chosen such that recall is considered beta times as important as precision

### **Returns**

**Return type** float

### **12.1.6 nueramic\_mathml.ml.metrics.auc\_roc**

#### <span id="page-45-1"></span>auc\_roc(*y\_true*, *y\_prob*, *n\_thresholds=500*)

Return area under curve ROC (AUC-ROC metric)

#### **Parameters**

- **y\_true** (Tensor) array with true values of binary classification
- **y\_prob** (Tensor) array of probabilities of confidence of belonging to the 1st class
- **n\_thresholds**  $(int)$  if len(y\_true) is too large, you can limit the number of threshold values

#### **Returns**

float value of area under roc-curve

#### **Return type**

float

## **12.1.7 nueramic\_mathml.ml.metrics.roc\_curve**

#### <span id="page-45-2"></span>roc\_curve(*y\_true*, *y\_prob*, *n\_thresholds=None*)

Return dict with points at TPR - FPR coordinates

#### **Parameters**

- **y\_true** (Tensor) array with true values of binary classification
- y\_prob (Tensor) array of probabilities of confidence of belonging to the 1st class
- **n\_thresholds** (Optional [int]) if len(y\_true) is too large, you can limit the number of threshold values

<span id="page-46-2"></span>**Returns**

dict with values of TPR and FPR

**Return type** *Dict*

### **12.1.8 nueramic\_mathml.ml.metrics.binary\_classification\_report**

#### <span id="page-46-0"></span>binary\_classification\_report(*y\_true*, *y\_pred*, *y\_prob=None*)

Returns dict with recall, precision, accuracy, f1, auc roc scores

**Parameters**

- **y\_true** (Tensor) array with true values of binary classification
- y\_pred (Tensor) array with prediction values of binary classification
- y\_prob (Optional[Tensor]) array of probabilities of confidence of belonging to the 1st class

**Returns**

dict with 5 metrics

**Return type** dict

### **12.1.9 nueramic\_mathml.ml.metrics.best\_threshold**

#### <span id="page-46-1"></span>best\_threshold(*x*, *y\_true*, *model*, *metric='f1'*, *step\_size=0.01*)

Returns best threshold by metric by linear search

#### **Parameters**

- $\mathbf{x}$  (Tensor) training tensor
- **y\_true** (Tensor) target tensor. array with true values of binary classification
- model (Module) some model that returns a torch tensor with class 1 probabilities using the call:  $model(x)$
- metric (Literal ['f1', 'by\_roc']) name of the target metric that we need to maximize. by\_roc - difference between TPR and FPR
- step\_size  $(fload)$  step size of linear search

**Returns**

# **12.2 Regression**

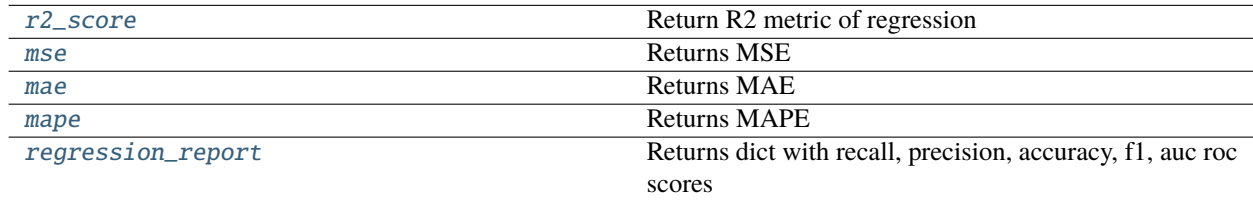

## <span id="page-47-2"></span>**12.2.1 nueramic\_mathml.ml.metrics.r2\_score**

<span id="page-47-0"></span>r2\_score(*y\_true*, *y\_pred*)

Return R2 metric of regression

$$
\mathbf{R}^2 = 1 - \frac{\sum_{i=1}^n (\hat{y}_i - y_i)^2}{\sum_{i=1}^n (\hat{y}_i - \overline{y})^2}
$$
(12.2)

**Note:** if  $std(y_{true}) = 0$ , then  $r2 = 0$ 

#### **Parameters**

- y\_true (Tensor) array with true values of regression
- **y\_pred** (*Tensor*) array with prediction values of regression

#### **Returns**

r2 metric in float number

### **Return type**

float

### **12.2.2 nueramic\_mathml.ml.metrics.mse**

<span id="page-47-1"></span>mse(*y\_true*, *y\_pred*)

Returns MSE

$$
\mathbf{MSE}^2 = (12.3)
$$

 $rac{1}{n}$ sum\_{i=1}^{n}(hat y\_i - y\_i)^2}

### **param y\_true**

array with true values of regression

#### **param y\_pred**

array with prediction values of regression

#### **return**

mse metric in float number

#### **Parameters**

- y\_true (Tensor) –
- y\_pred  $(Tensor)$  –

#### **Return type**

float

# <span id="page-48-2"></span>**12.2.3 nueramic\_mathml.ml.metrics.mae**

<span id="page-48-0"></span>mae(*y\_true*, *y\_pred*)

Returns MAE

 $MSE^{2} =$  (12.4)

 $rac{1}{n}\$ sum\_{i=1}^{n}|hat y\_i - y\_i|

**param y\_true** array with true values of regression

**param y\_pred** array with prediction values of regression

**return**

mae metric in float number

### **Parameters**

- y\_true (Tensor) –
- y\_pred  $(Tensor)$  –

**Return type** float

### **12.2.4 nueramic\_mathml.ml.metrics.mape**

<span id="page-48-1"></span>mape(*y\_true*, *y\_pred*) Returns MAPE

$$
\sum_{i=1}^{n} \left| \frac{A_i - F_i}{A_t} \right| (12.5)
$$

**Note:** All values in y\_true that are less than 1e-10 in absolute value will be replaced by 1e-10

#### **Parameters**

- **y\_true** (*Tensor*) array with true values of regression
- **y\_pred** (Tensor) array with prediction values of regression

#### **Returns**

mape metric in float number

#### **Return type**

float

# <span id="page-49-1"></span>**12.2.5 nueramic\_mathml.ml.metrics.regression\_report**

### <span id="page-49-0"></span>regression\_report(*y\_true*, *y\_pred*)

Returns dict with recall, precision, accuracy, f1, auc roc scores

### **Parameters**

- y\_true (Tensor) array with true values of binary classification
- y\_pred (Tensor) array with prediction values of binary classification

#### **Returns**

dict with 4 metrics

### **Return type**

dict

# **THIRTEEN**

# **INDICES AND TABLES**

- <span id="page-50-0"></span>• genindex
- modindex

# **PYTHON MODULE INDEX**

<span id="page-51-0"></span>n

nueramic\_mathml.calculus, [4](#page-5-0) nueramic\_mathml.ml.classification, [26](#page-27-0) nueramic\_mathml.ml.optimize, [39](#page-40-0)

# **INDEX**

# <span id="page-52-0"></span>Symbols

- \_\_init\_\_() (*BaseClassification method*), [26](#page-27-2)
- \_\_init\_\_() (*BaseRegressionModel method*), [32](#page-33-2)
- \_\_init\_\_() (*ExponentialRegression method*), [35](#page-36-0)
- \_\_init\_\_() (*LinearRegression method*), [34](#page-35-0)
- \_\_init\_\_() (*LogisticRegression method*), [26](#page-27-2)
- \_\_init\_\_() (*LogisticRegressionRBF method*), [28](#page-29-0)
- \_\_init\_\_() (*NueSGD method*), [39](#page-40-1)
- \_\_init\_\_() (*PolynomialRegression method*), [34](#page-35-0)
- \_\_init\_\_() (*SVM method*), [29](#page-30-1)
- \_\_init\_\_() (*SimulatedAnnealing method*), [40](#page-41-1)
- \_fit\_pegasos() (*SVM method*), [29](#page-30-1)
- \_fit\_sgd() (*SVM method*), [30](#page-31-0)

# A

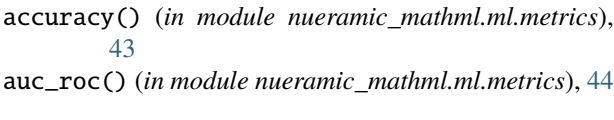

# B

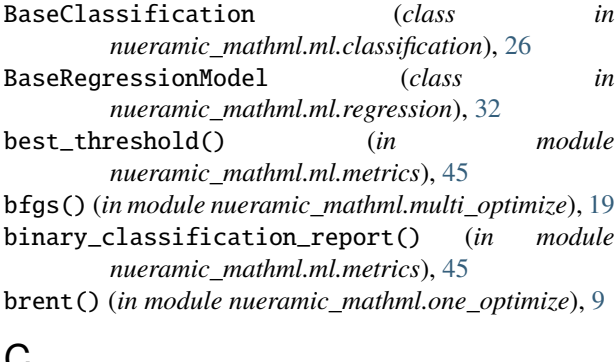

# **U**

constrained\_lagrangian\_solver() (*in module nueramic\_mathml.multi\_optimize*), [20](#page-21-1)

# E

ExponentialRegression (*class in nueramic\_mathml.ml.regression*), [34](#page-35-0)

# F

f\_score() (*in module nueramic\_mathml.ml.metrics*), [44](#page-45-3)

fit() (*BaseRegressionModel method*), [32](#page-33-2) fit() (*ExponentialRegression method*), [35](#page-36-0) fit() (*LogisticRegression method*), [26](#page-27-2) fit() (*LogisticRegressionRBF method*), [28](#page-29-0) fit() (*SVM method*), [30](#page-31-0) forward() (*BaseRegressionModel method*), [33](#page-34-0) forward() (*ExponentialRegression method*), [35](#page-36-0) forward() (*LogisticRegression method*), [27](#page-28-1) forward() (*LogisticRegressionRBF method*), [28](#page-29-0) forward() (*SVM method*), [30](#page-31-0) fpr() (*in module nueramic\_mathml.ml.metrics*), [43](#page-44-3)

# G

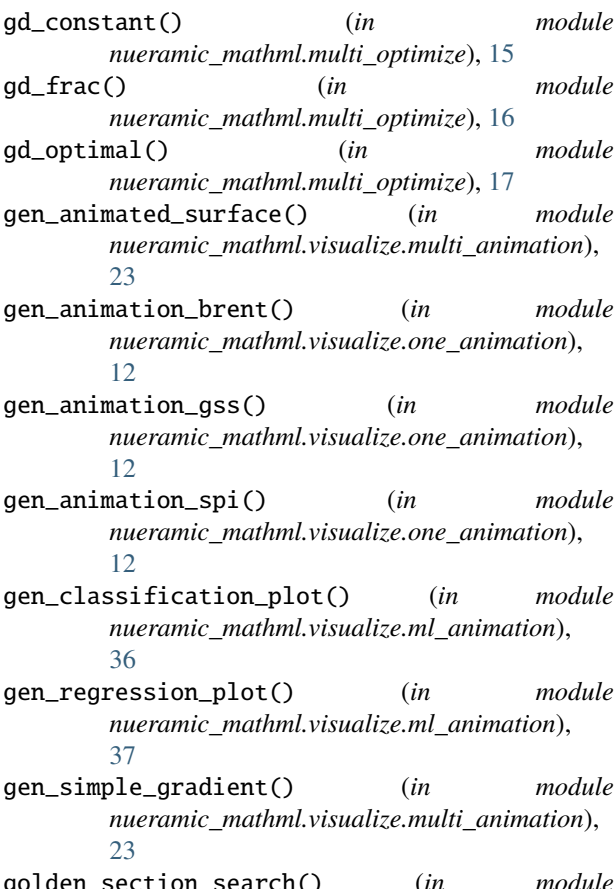

golden\_section\_search() (*in module nueramic\_mathml.one\_optimize*), [7](#page-8-2)

gradient() (*in module nueramic\_mathml.calculus*), [4](#page-5-1)

# H

hessian() (*in module nueramic\_mathml.calculus*), [4](#page-5-1) HistorySA (*class in nueramic\_mathml.ml.optimize*), [39](#page-40-1)

# I

init\_weights() (*BaseRegressionModel method*), [33](#page-34-0) init\_weights() (*LogisticRegression method*), [27](#page-28-1) init\_weights() (*SVM method*), [30](#page-31-0) iteration (*HistorySA attribute*), [39](#page-40-1)

# J

jacobian() (*in module nueramic\_mathml.calculus*), [5](#page-6-0)

# $\mathsf{L}$

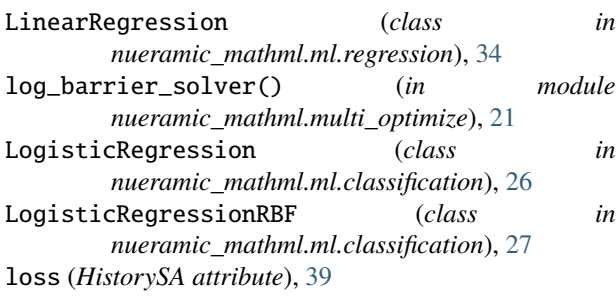

# M

mae() (*in module nueramic\_mathml.ml.metrics*), [47](#page-48-2) make\_contour() (*in module nueramic\_mathml.visualize.multi\_animation*), [24](#page-25-0) make\_phi\_matrix() (*LogisticRegressionRBF method*), [28](#page-29-0) make\_surface() (*in module nueramic\_mathml.visualize.multi\_animation*), [24](#page-25-0) mape() (*in module nueramic\_mathml.ml.metrics*), [47](#page-48-2) metrics\_tab() (*BaseClassification method*), [26](#page-27-2) metrics\_tab() (*BaseRegressionModel method*), [33](#page-34-0) module nueramic\_mathml.calculus, [4](#page-5-1) nueramic\_mathml.ml.classification, [26](#page-27-2) nueramic\_mathml.ml.optimize, [39](#page-40-1) mse() (*in module nueramic\_mathml.ml.metrics*), [46](#page-47-2)

# N

nonlinear\_cgm() (*in module nueramic\_mathml.multi\_optimize*), [18](#page-19-1) nueramic\_mathml.calculus module, [4](#page-5-1) nueramic\_mathml.ml.classification module, [26](#page-27-2) nueramic\_mathml.ml.optimize

module, [39](#page-40-1) NueSGD (*class in nueramic\_mathml.ml.optimize*), [39](#page-40-1)

# $\Omega$

optimize() (*NueSGD method*), [39](#page-40-1) optimize() (*SimulatedAnnealing method*), [40](#page-41-1) optimize\_generator() (*SimulatedAnnealing method*), [40](#page-41-1)

# P

parabolic\_coefficients() (*in module nueramic\_mathml.visualize.one\_animation*), [13](#page-14-0) point (*HistorySA attribute*), [39](#page-40-1) PolynomialRegression (*class in nueramic\_mathml.ml.regression*), [34](#page-35-0) precision() (*in module nueramic\_mathml.ml.metrics*), [43](#page-44-3) predict() (*LogisticRegression method*), [27](#page-28-1) predict() (*LogisticRegressionRBF method*), [28](#page-29-0) predict() (*SVM method*), [31](#page-32-0) primal\_dual\_interior() (*in module nueramic\_mathml.multi\_optimize*), [22](#page-23-1)

# R

- r2\_score() (*in module nueramic\_mathml.ml.metrics*), [46](#page-47-2)
- recall() (*in module nueramic\_mathml.ml.metrics*), [42](#page-43-2)
- regression\_report() (*in module nueramic\_mathml.ml.metrics*), [48](#page-49-1)
- roc\_curve() (*in module nueramic\_mathml.ml.metrics*), [44](#page-45-3)

roc\_curve\_plot() (*in module nueramic\_mathml.visualize.ml\_animation*), [37](#page-38-0)

# S

- scaler() (*SVM method*), [31](#page-32-0) SimulatedAnnealing (*class in nueramic\_mathml.ml.optimize*), [40](#page-41-1) step() (*NueSGD method*), [39](#page-40-1) successive\_parabolic\_interpolation() (*in module nueramic\_mathml.one\_optimize*), [8](#page-9-2)
- SVM (*class in nueramic\_mathml.ml.classification*), [29](#page-30-1)

# T

- transfer\_history\_gss() (*in module nueramic\_mathml.visualize.one\_animation*), [13](#page-14-0)
- transform() (*BaseRegressionModel static method*), [33](#page-34-0) transform() (*PolynomialRegression method*), [34](#page-35-0) type\_ball (*HistorySA attribute*), [39](#page-40-1)

# Z

zero\_grad() (*NueSGD method*), [40](#page-41-1)